## LVM : Logical Volume Manager Gestionnaire de Volumes Logiques

Agence universitaire de la Francophonie

24 juin 2007

LVM : Logical Volume Manager Gestionnaire de Volumes Logique

 $\sim$  m  $\sim$ 

<span id="page-0-0"></span>御き メミメメ 目

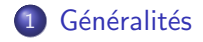

2 [Commandes](#page-4-0)

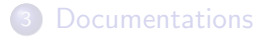

メロメ メ御 メメ きょく きょう LVM : Logical Volume Manager Gestionnaire de Volumes Logique

<span id="page-1-0"></span>目

Le système de partitionnement classique ne permet pas :

- de retailler une partition, encore moins «à chaud»
- d'agréger des disques entre eux
- **o** de changer facilement un disque

Donc énorme manque de souplesse. LVM nous sauve.

**ARACTE** 

つくへ

Vulgarisons :

- **.** les volumes logiques sont partitions virtuelles construites dans des disques virtuels
- les groupes de volumes physiques sont ces disques virtuels
- un volume physique peut être un disque entier, une partition (réelle) d'un disque ou tout autre périphérique bloc (?)

On peut :

- créer, supprimer et modifier un volume logique (LV) dans un groupe de volume (VG)
- ajouter ou retirer un volume physique (PV) dans un groupe de volume (VG)

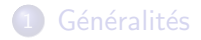

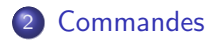

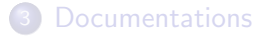

メロメ メ御 メメ きょく きょう LVM : Logical Volume Manager Gestionnaire de Volumes Logique

<span id="page-4-0"></span>目

## Gestion des volumes physiques : pv\*

- **•** pvdisplay
- pvcreate /dev/sda2

E

Gestion des groupes de volumes : vg\*

- **•** vgdisplay
- vgcreate donnees /dev/sda2 /dev/sdb1
- vgextend donnees /dev/sdc

 $299$ 

重

Gestion des volumes logiques : lv\*

- **•** lvdisplay
- lvcreate -n web -L 5G donnees
- lvextend -L +5G /dev/donnees/web
- attention : les  $1v*$  ne gèrent que la partition, pas le système de fichiers correspondant

4 17 18

 $\langle \bigcap \mathbb{P} \rangle$   $\rightarrow$   $\langle \bigcap \mathbb{P} \rangle$   $\rightarrow$   $\langle \bigcap \mathbb{P} \rangle$ 

 $QQ$ 

Attention : augmenter la taille d'une partition (= volume logique) n'augmente pas automatiquement la taille du système de fichier correspondant! Il faut ajuster ce dernier à la nouvelle taille du LV :

- ext2/ext3 : utiliser resize2fs (depuis Debian Etch : possible à chaud)
- ReiserFS : resize reiserfs

伊 ト イヨ ト イヨ ト

つくへ

Dans la vraie vie :

- o on créé des groupes de volume par technologie (SCSI, IDE, ...)
- $\bullet$  grub, le système de démarrage conseillé sur x86, ne peut pas trouver le noyau sur une partition LVM : il faut au moins que /boot soit une «vraie» partition
- $\bullet$  je (Thomas Noël) préfère que la partition racine / (incluant /boot) et les swap ne soient pas en LVM. A débattre !

∢ 何 ▶ ( ( 手 ) ( ( 手 ) ( )

 $\Omega$ 

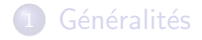

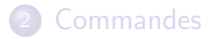

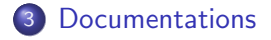

メロメ メ御 メメ きょく きょう LVM : Logical Volume Manager Gestionnaire de Volumes Logique

<span id="page-10-0"></span>目

- man lvm et pages de manuel de chaque commande
- <http://fr.wikipedia.org/wiki/LVM>
- <http://wiki.auf.org/wikiteki/LVM>
- <http://sluce.developpez.com/lvm/> (tutoriel)

∢ 何 ゝ ∢ 言 ゝ ∢ 言 ゝ

 $\leftarrow$ 

<span id="page-11-0"></span> $2Q$